**Expert Stories** Moment **Connections:** Wide flange to **HSS Column by** SCADD, Inc.

**February 22,2023** 12 pm EST

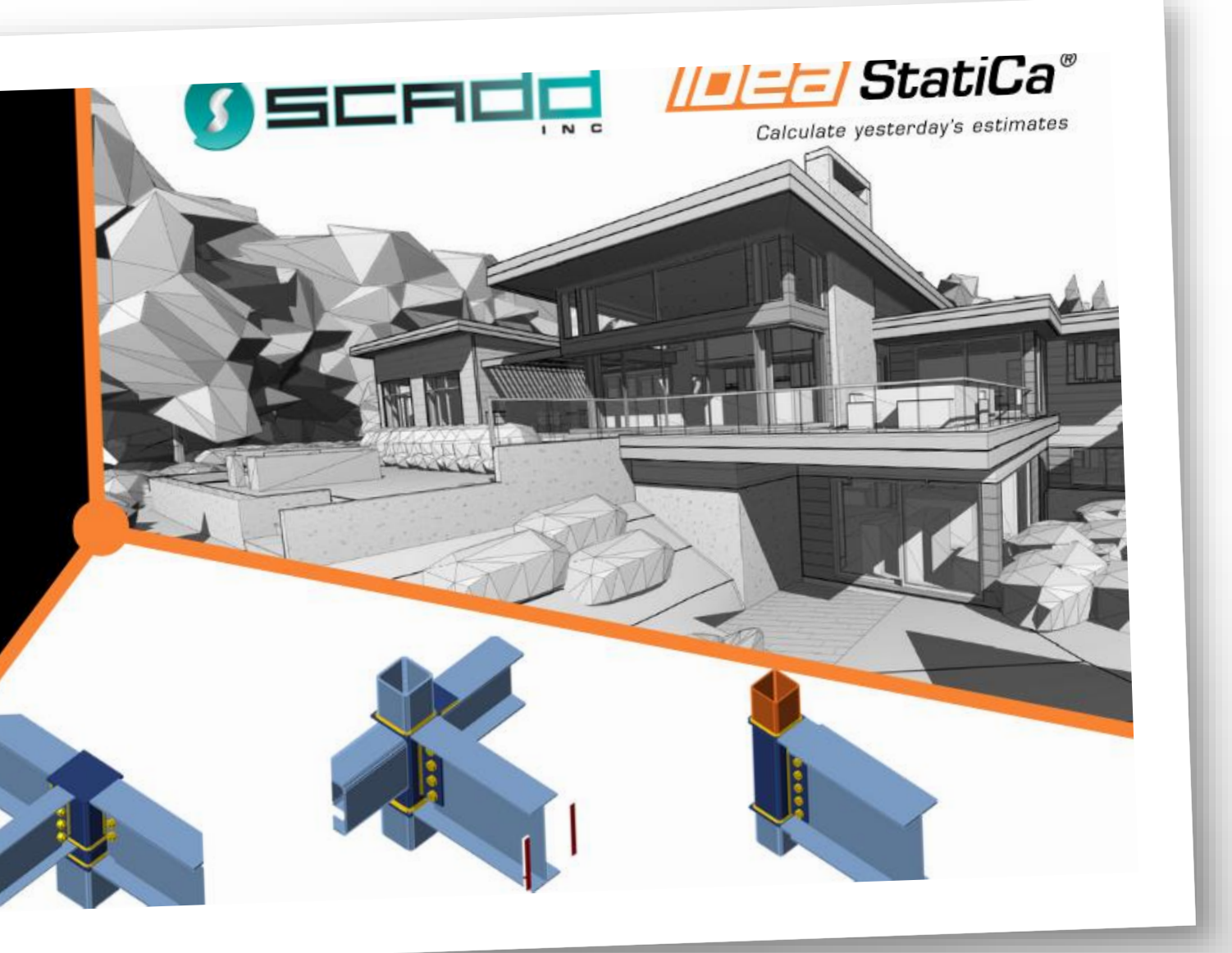

#### Agenda

- Introduction
- IDEA StatiCa used in Residential project
- Model, analysis and results of moment connections Wide flange to HSS column

• Q&A

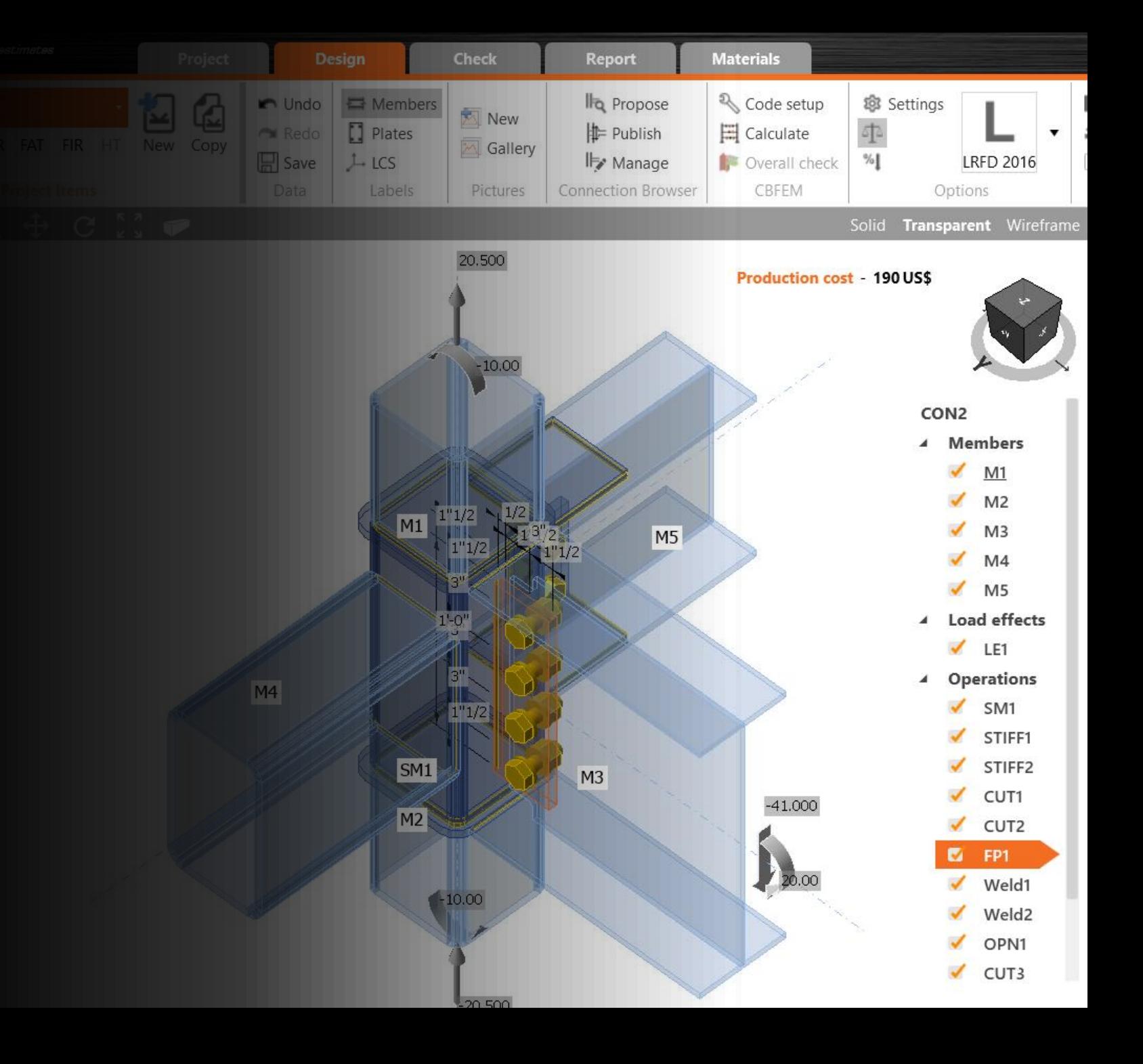

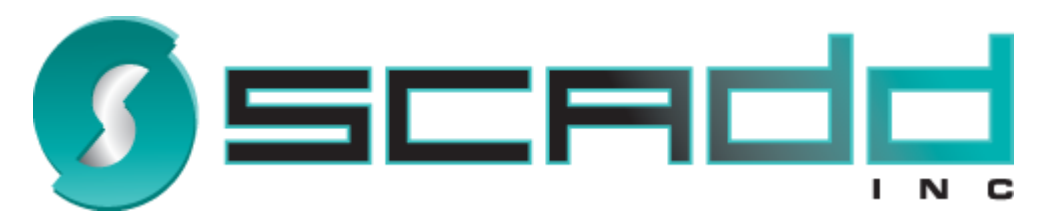

#### *[www.scadd.com](http://www.scadd.com/)*

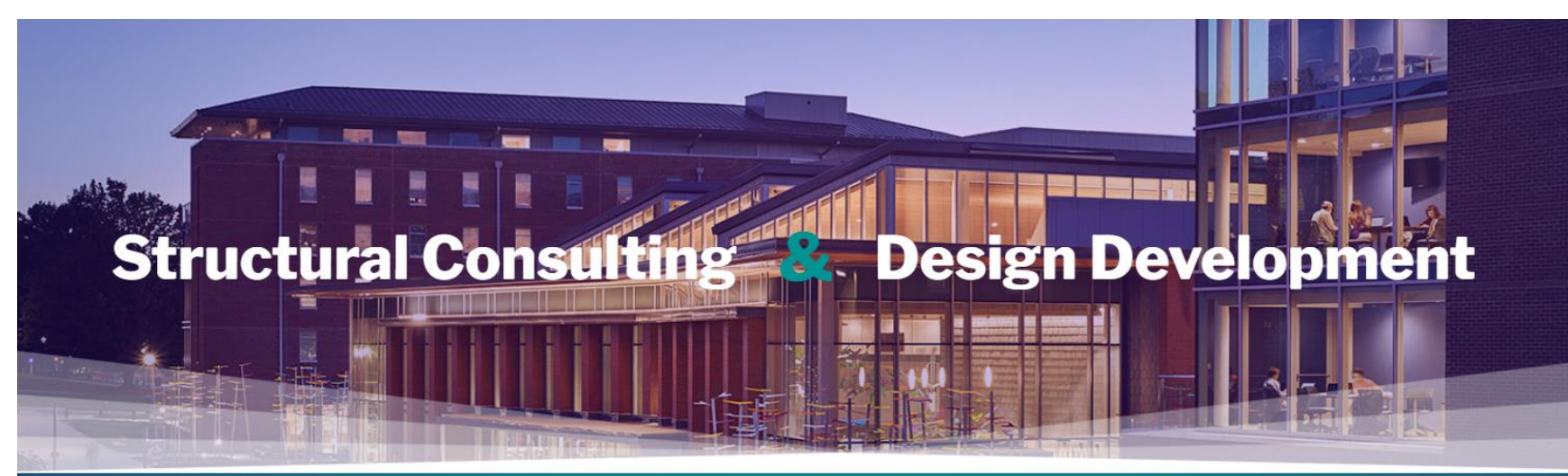

#### **Bringing Structural Engineering Expertise** To The Construction Industry For Over 25 Years

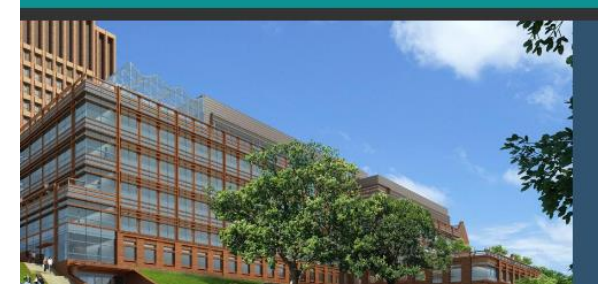

Founded in 2003 by William B. Supino, P.E., SCADD, Inc. has achieved recognition for design excellence in an extensive range of construction design projects, including; commercial, industrial, educational, multi-use and much more.

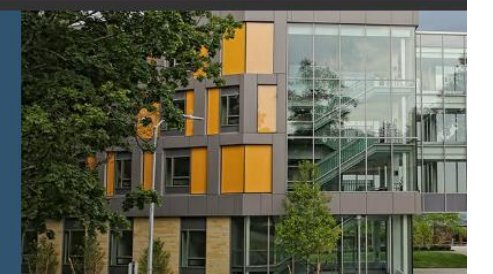

# Residential project

- Location: New Hampshire
- Summary of the project: High End modern residential project in the style of a cantilevered "Frank Lloyd Wright" home.
- SCADD Structural design

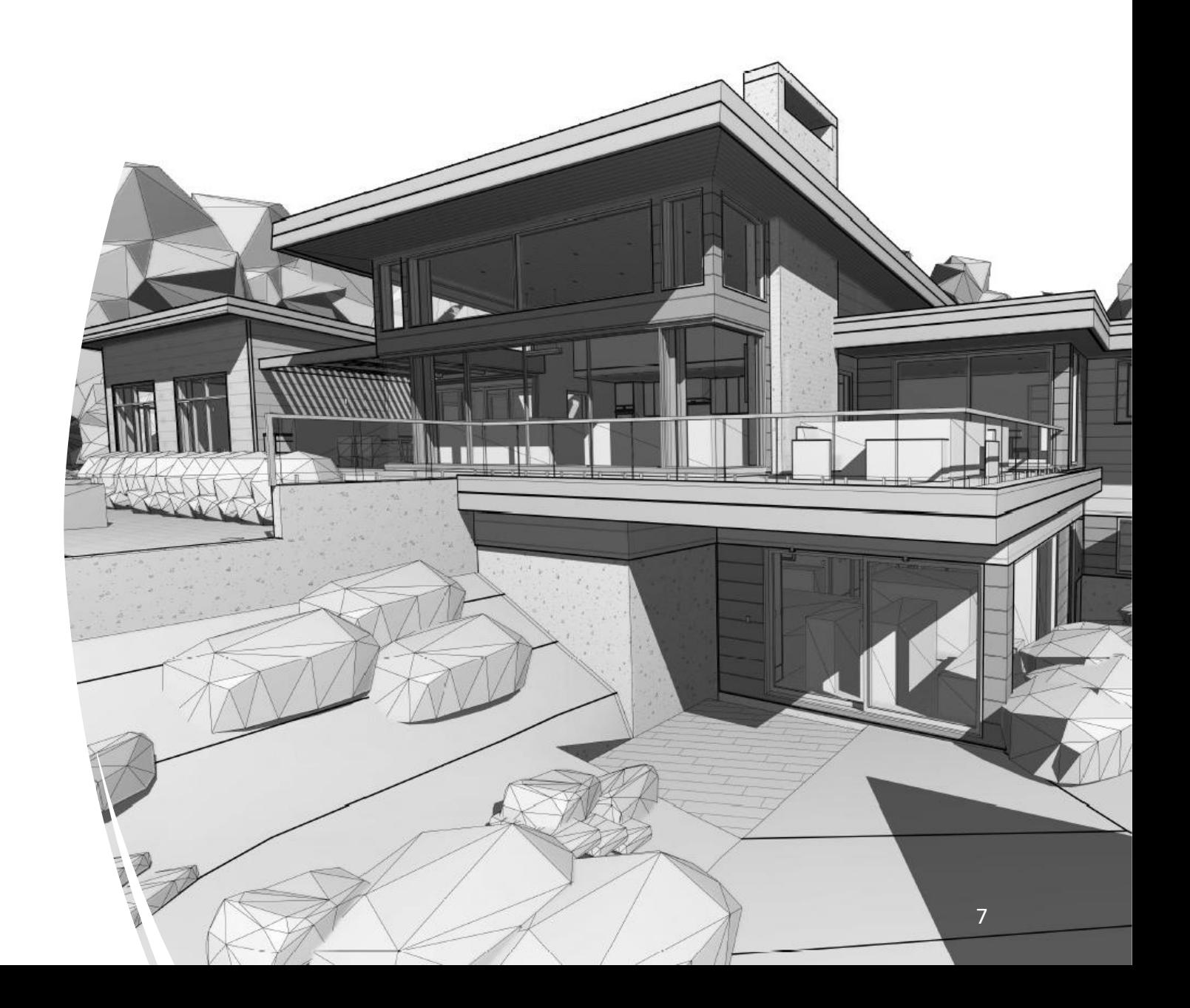

#### Live demo

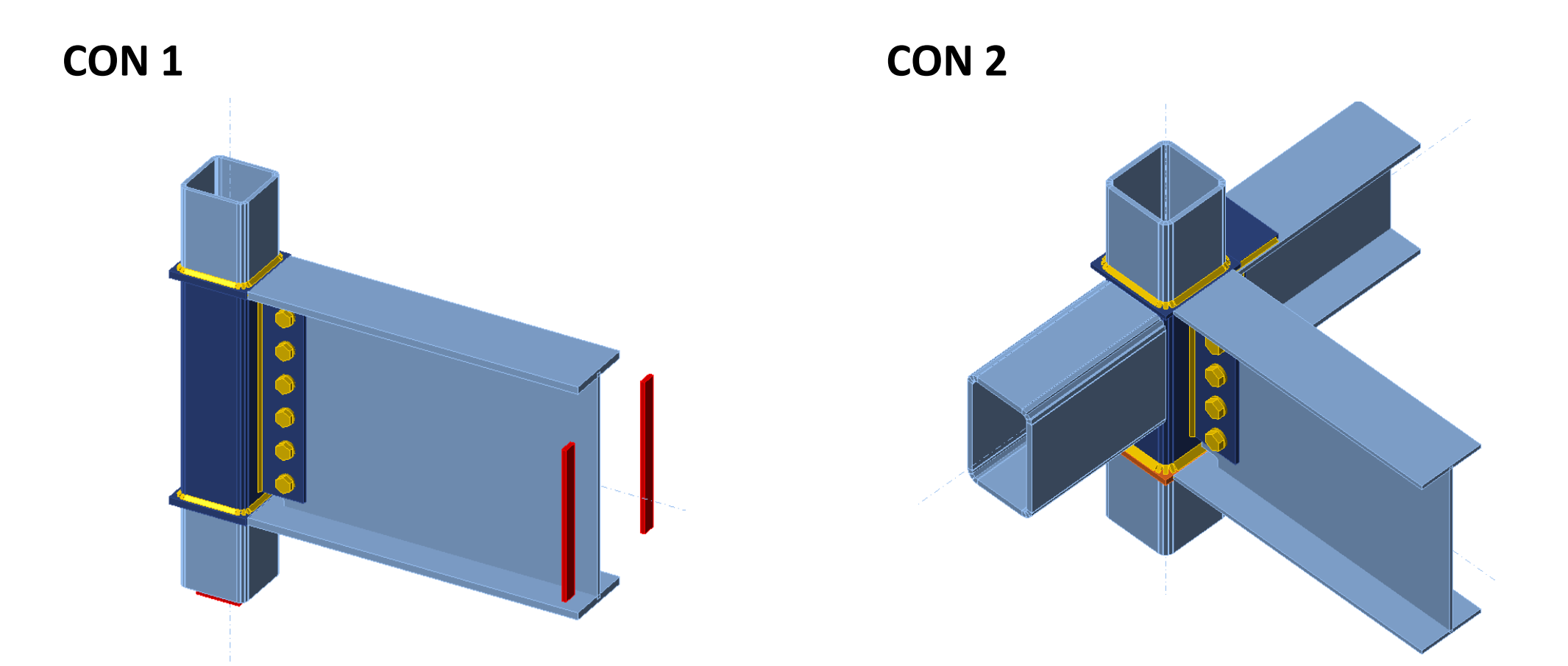

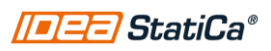

## Stiffening member operation

- Stiffening members are used to simulate a joint element with crosssections.
- The basic difference between a standard member and a stiffening member is, that we can not input any internal forces on the stiffening member.
- A stiffening member is not a part of your original FEA 1D member analysis model.

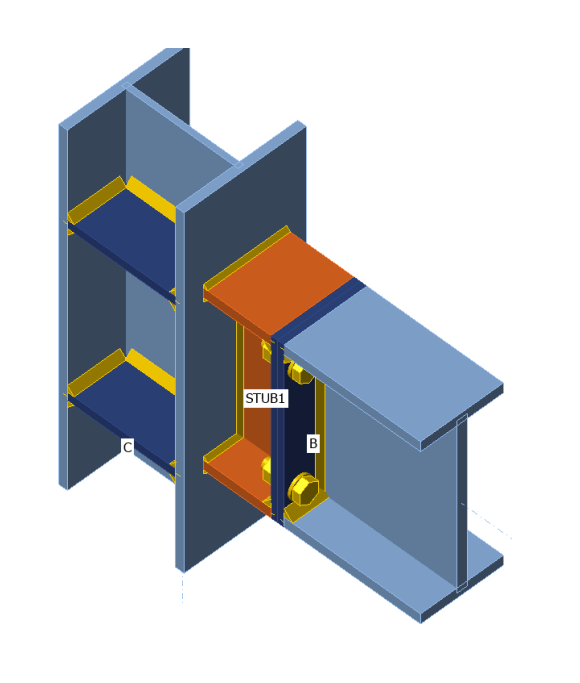

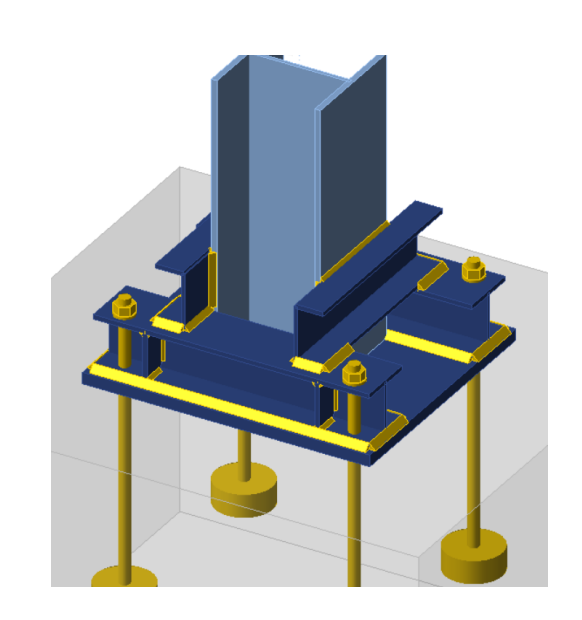

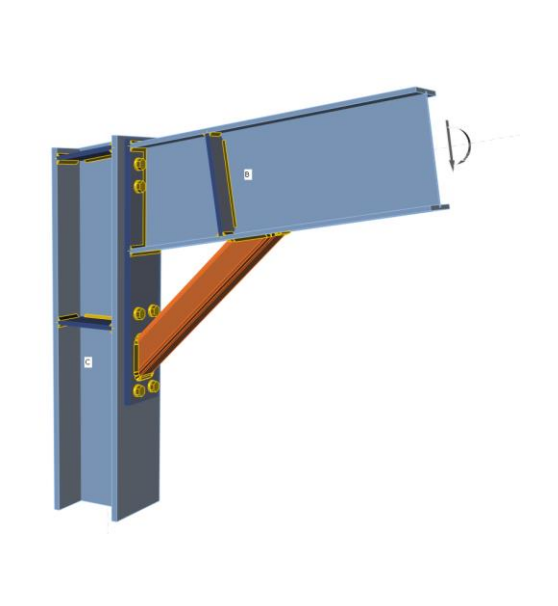

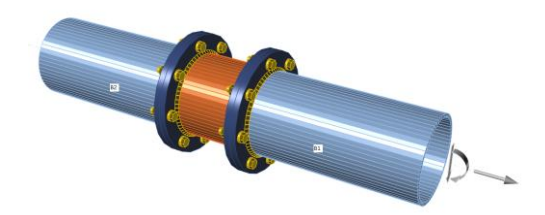

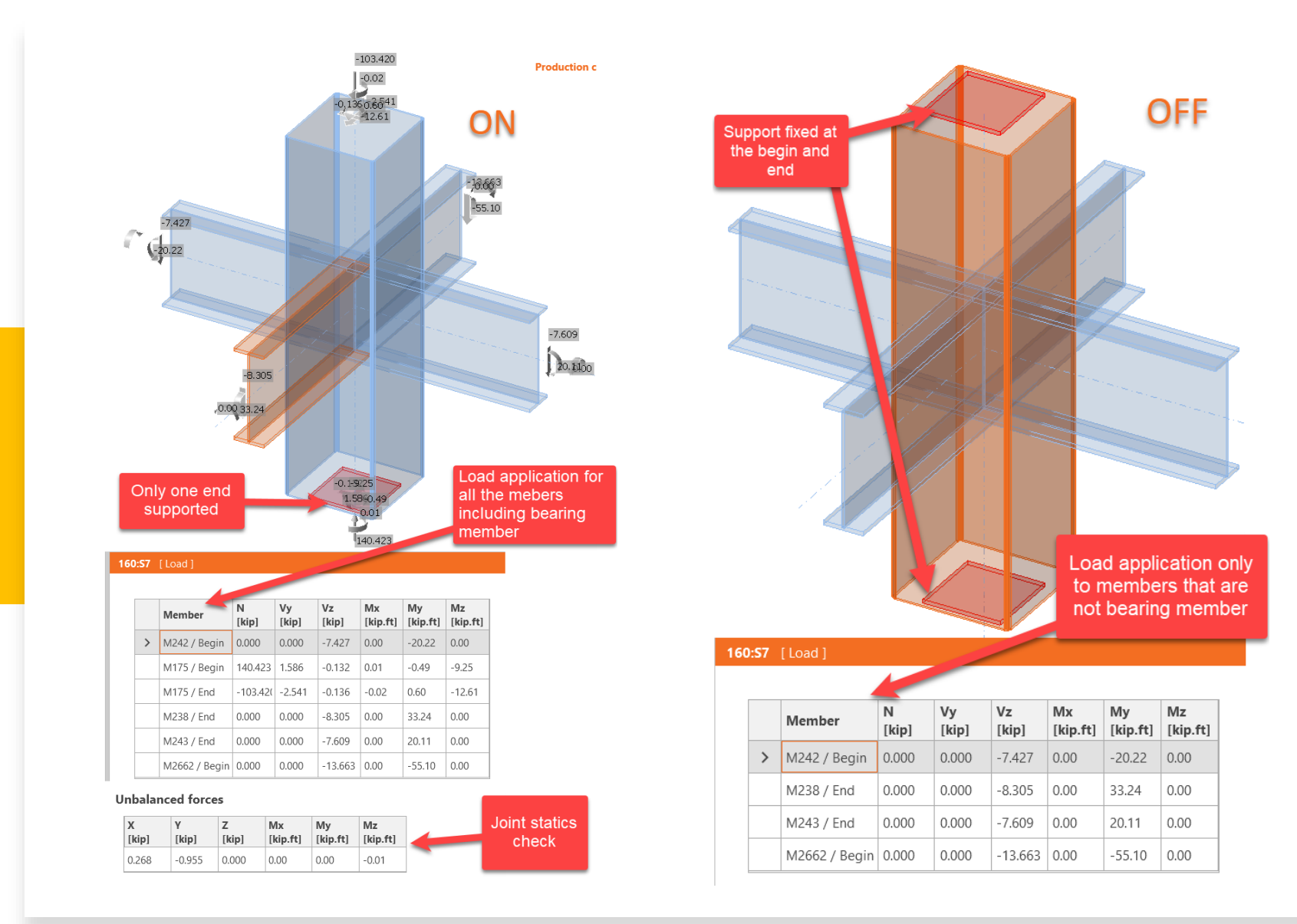

Loads in equilibrium: On/Off

## Load position

- Distance along the member to indicate the load position
- Distance is taken from the starting point of the member

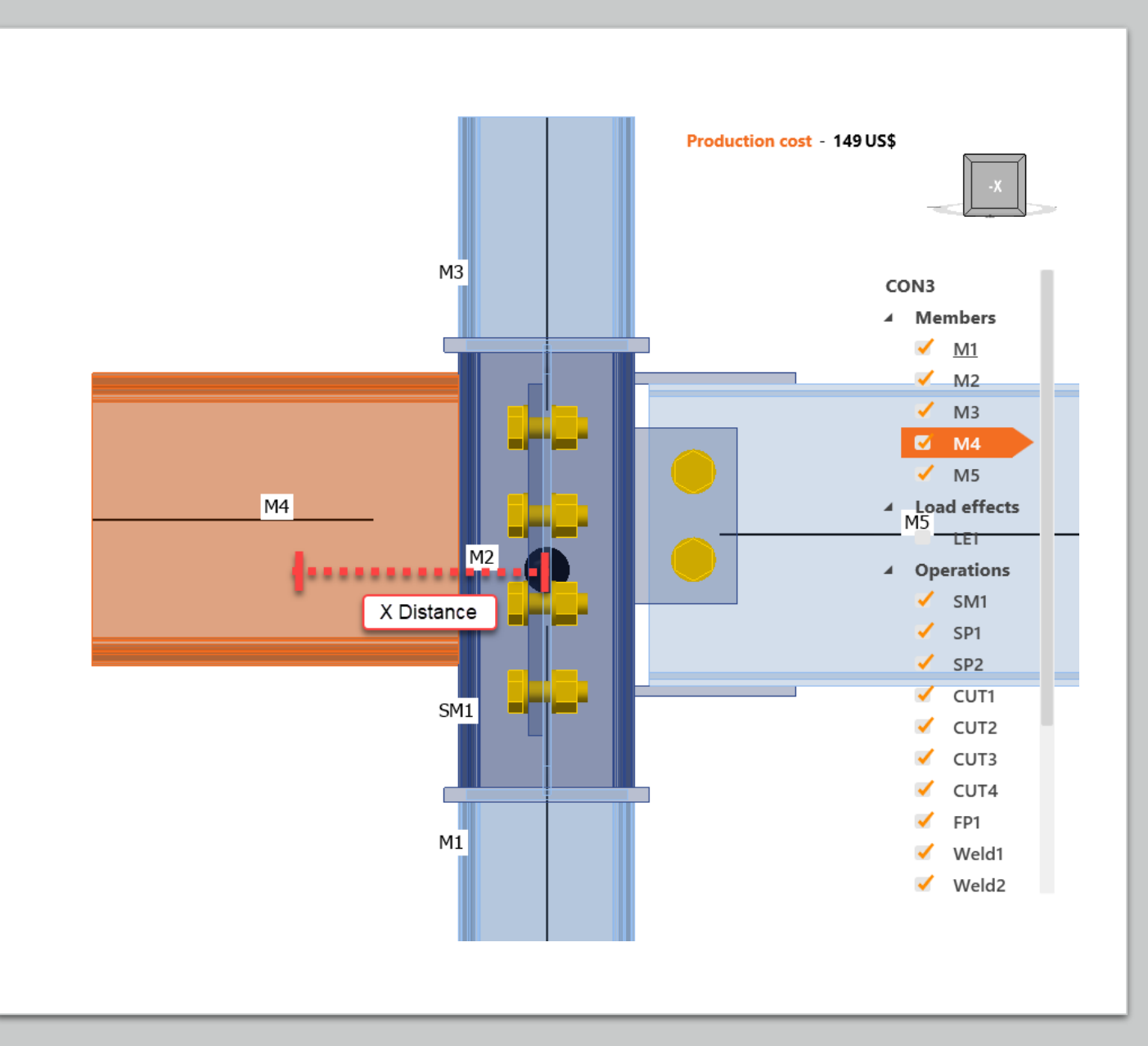

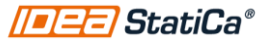

## Why modeling the stub?

- To verify:
	- Continuity
	- Welds at the joints of the main member
	- Plates at the top and bottom of the stub
- Recommended analysis
	- Loads in equilibrium to verify the internal stresses of the column and prove that the stub will work ok

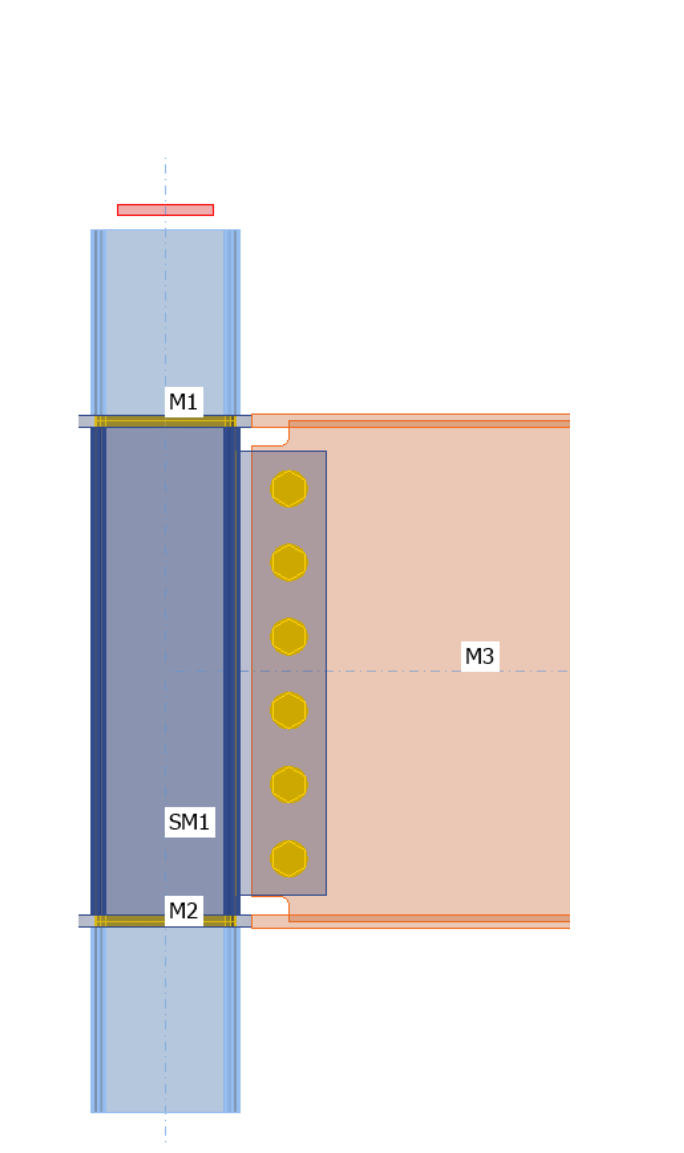

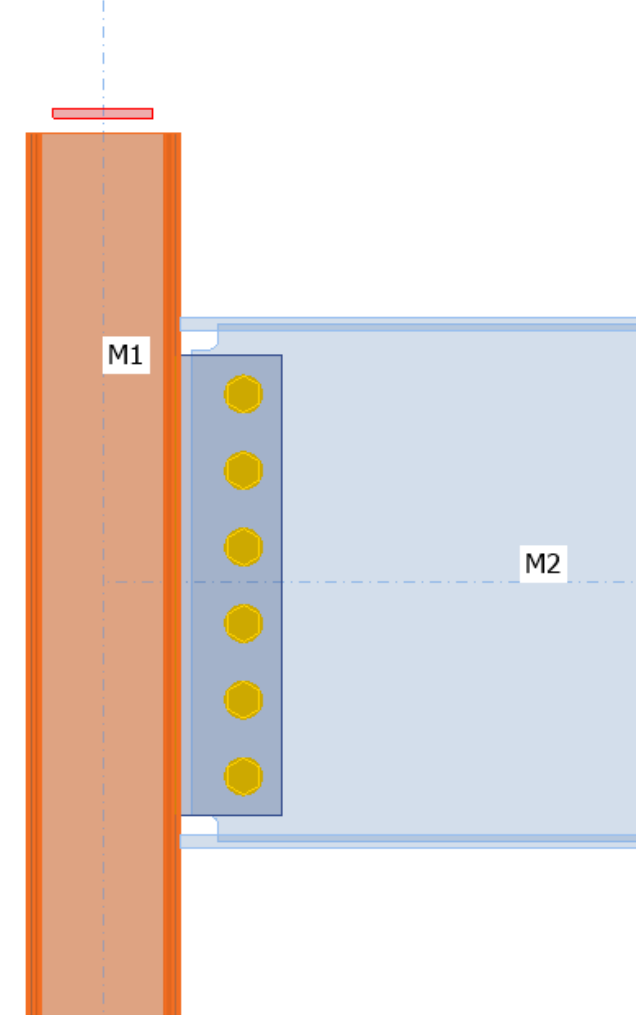

# Conclusions Q&A

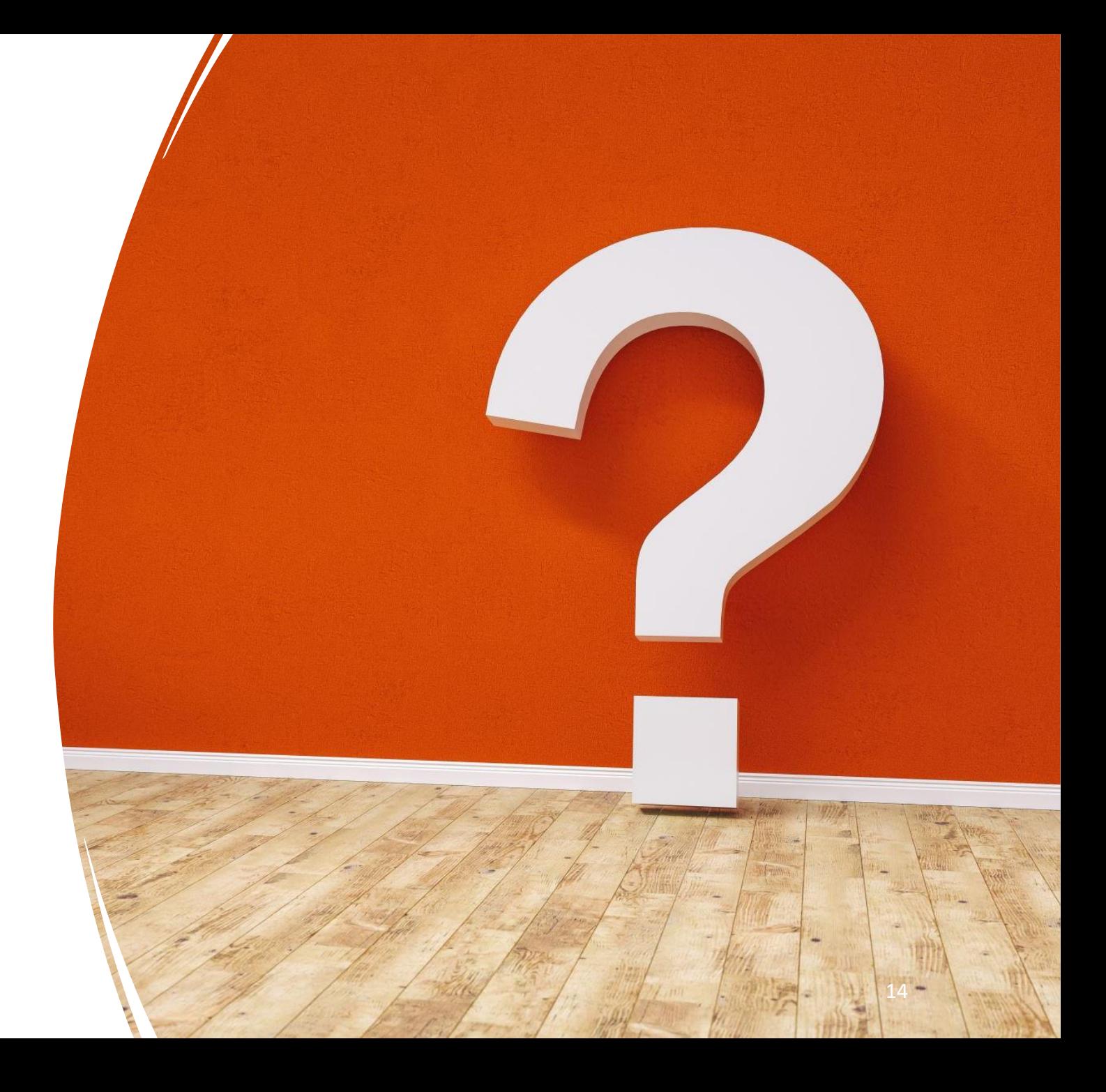

#### Coming next…

- How to load a connection? March 29
- Stiffness analysis April 26
- Concrete Detail application May 31

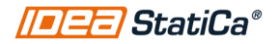